#### Endereçamento IP X Endereçamento de Hardware X Nomes X Endereço de Janelas

#### Redes de Computadores IFSC – SJ

\*imagens vetorizadas retiradas de https://publicdomainvectors.org

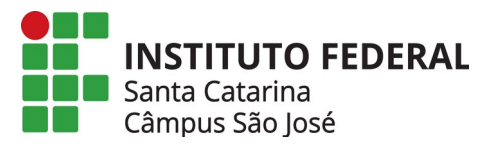

# Endereço de Hardware

- Depende da Tecnologia: caso ETHERNET (tecnologia dominante HOJE para redes multiponto – LANs - *Local Area Network*)
- A placa ETHERNET possui um endereço de 6 bytes (endereço MAC) ÚNICO:

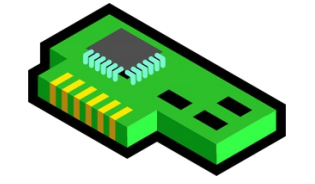

FF:FF:55:CC:ED:01

#### 11111111:11111111:01010101:11001100:11101101:00000001

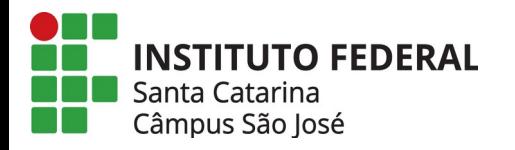

### Endereço de Hardware

• Caso ETHERNET: Quadros (Frames) ETHERNET possuem endereços de DESTINO e FONTE:

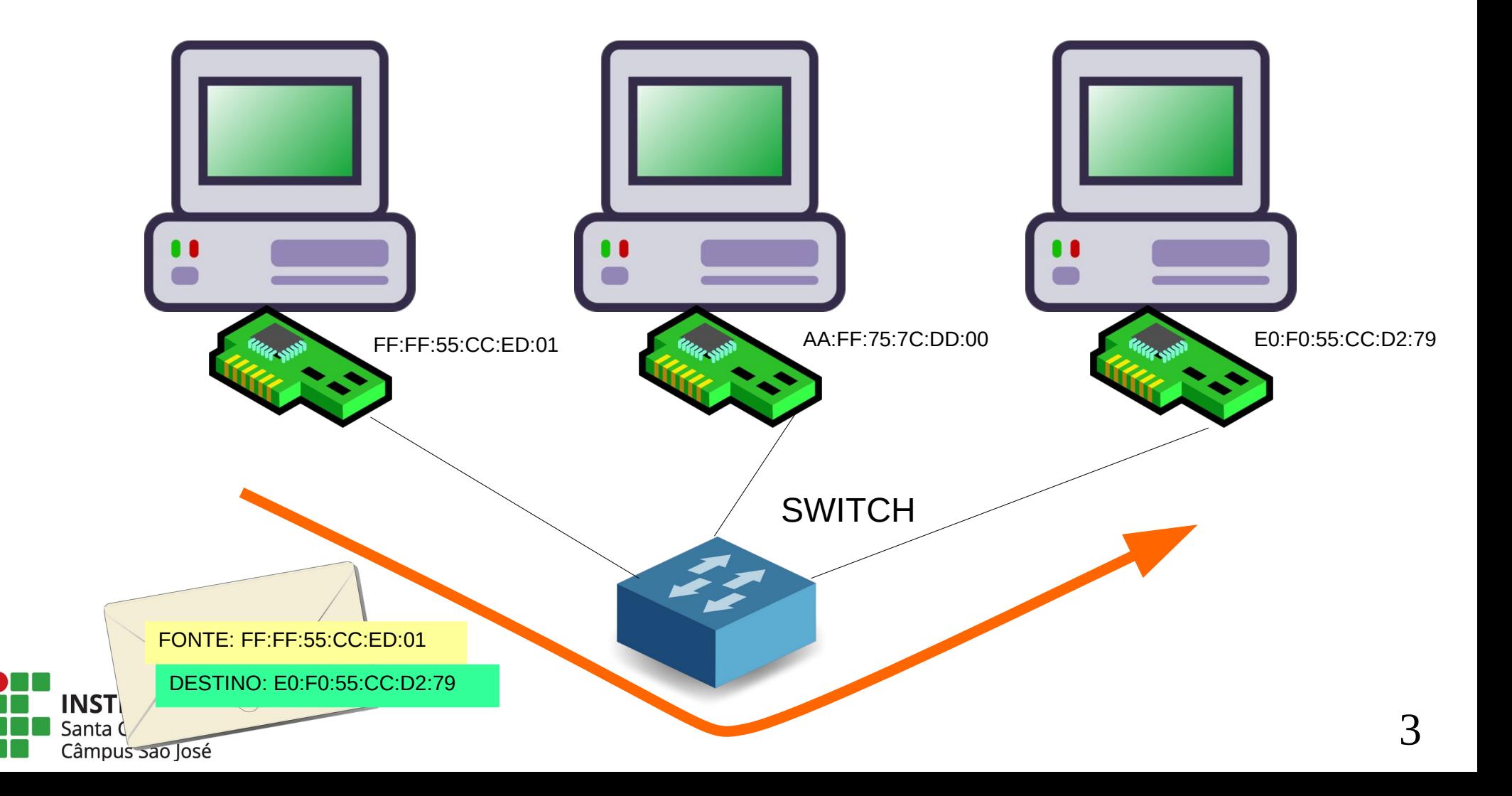

- NOTAR que existem diferentes tecnologias para interligar computadores. A ETHERNET é uma delas. PROBLEMA:
- Como interligar redes com tecnologias diferentes. Endereços MACs e formato de quadros diferentes???

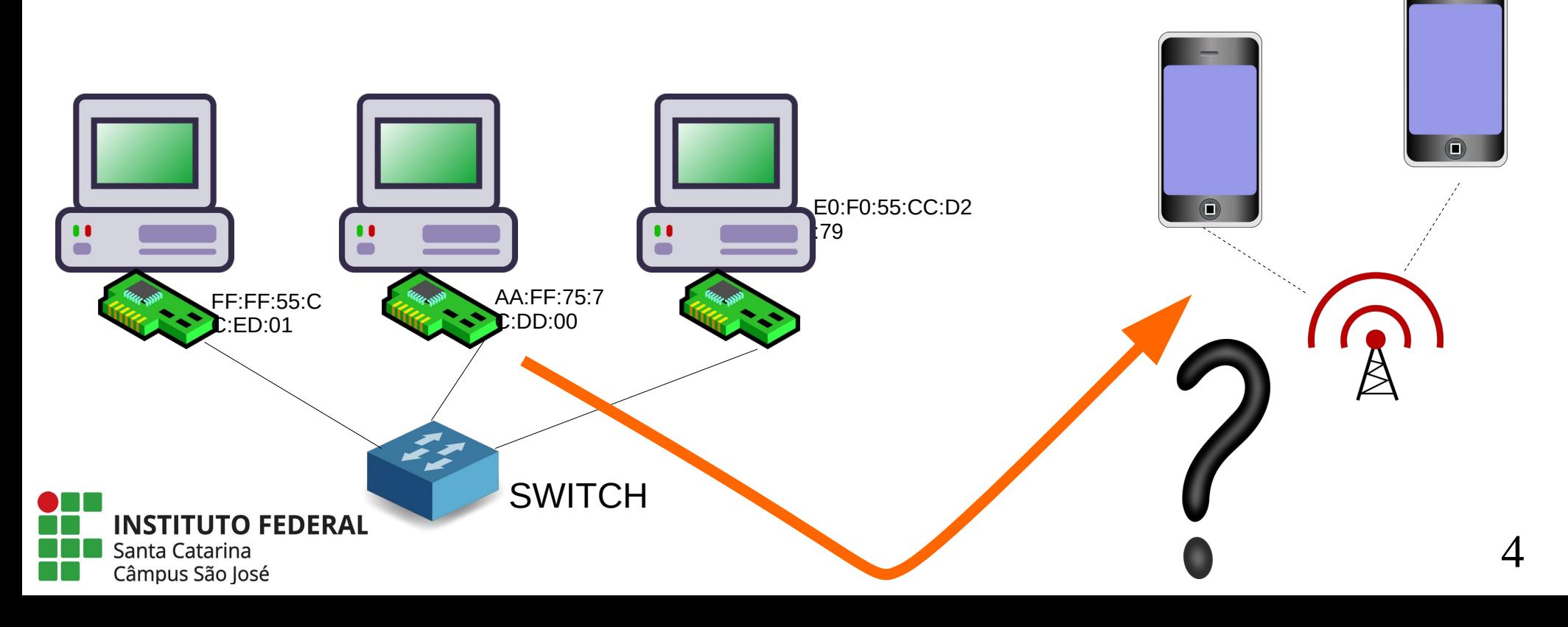

# SOLUÇÃO: Rede de Redes INTERNET

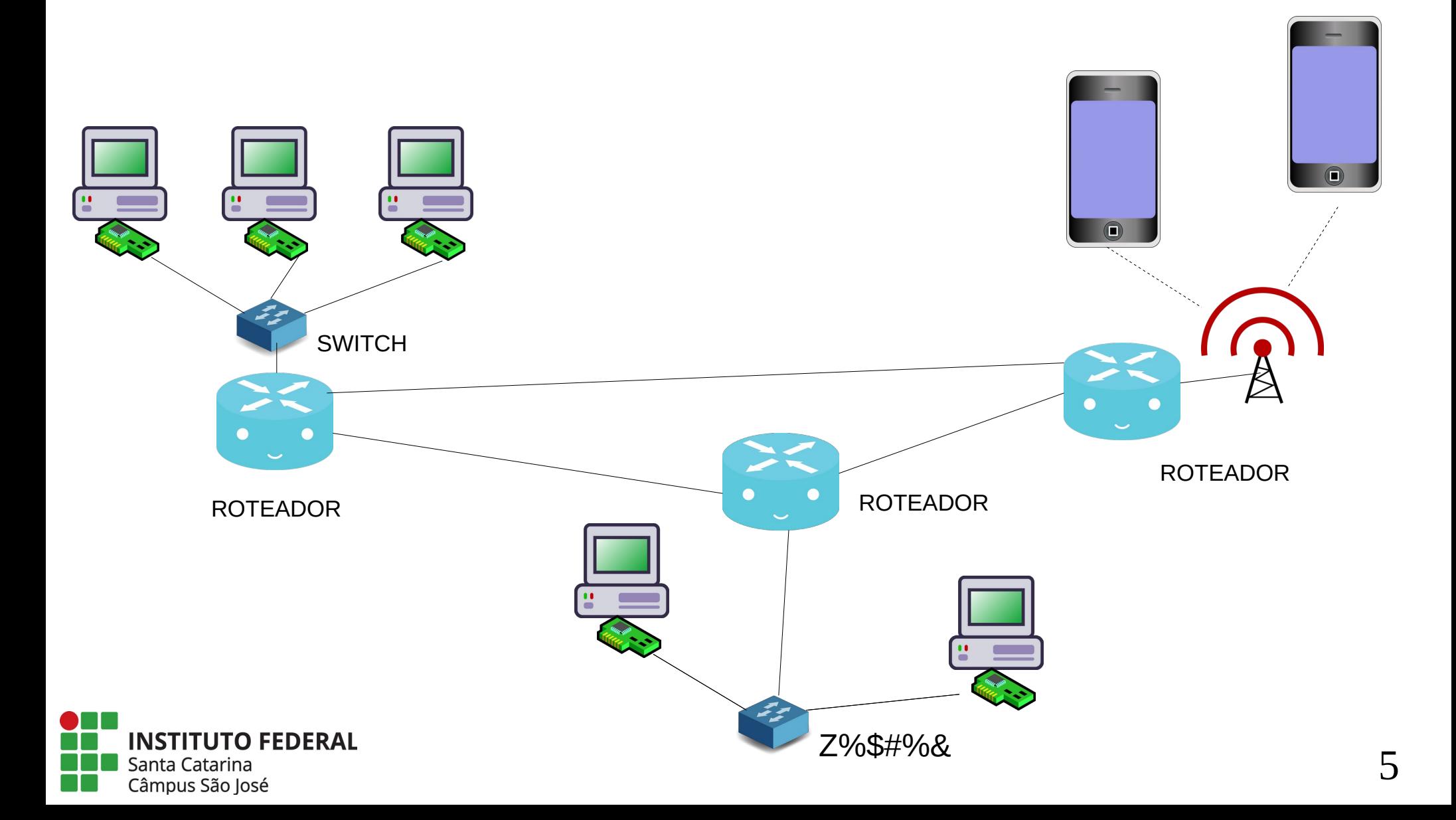

# INTERNET: Endereços IP independentes de tecnologia

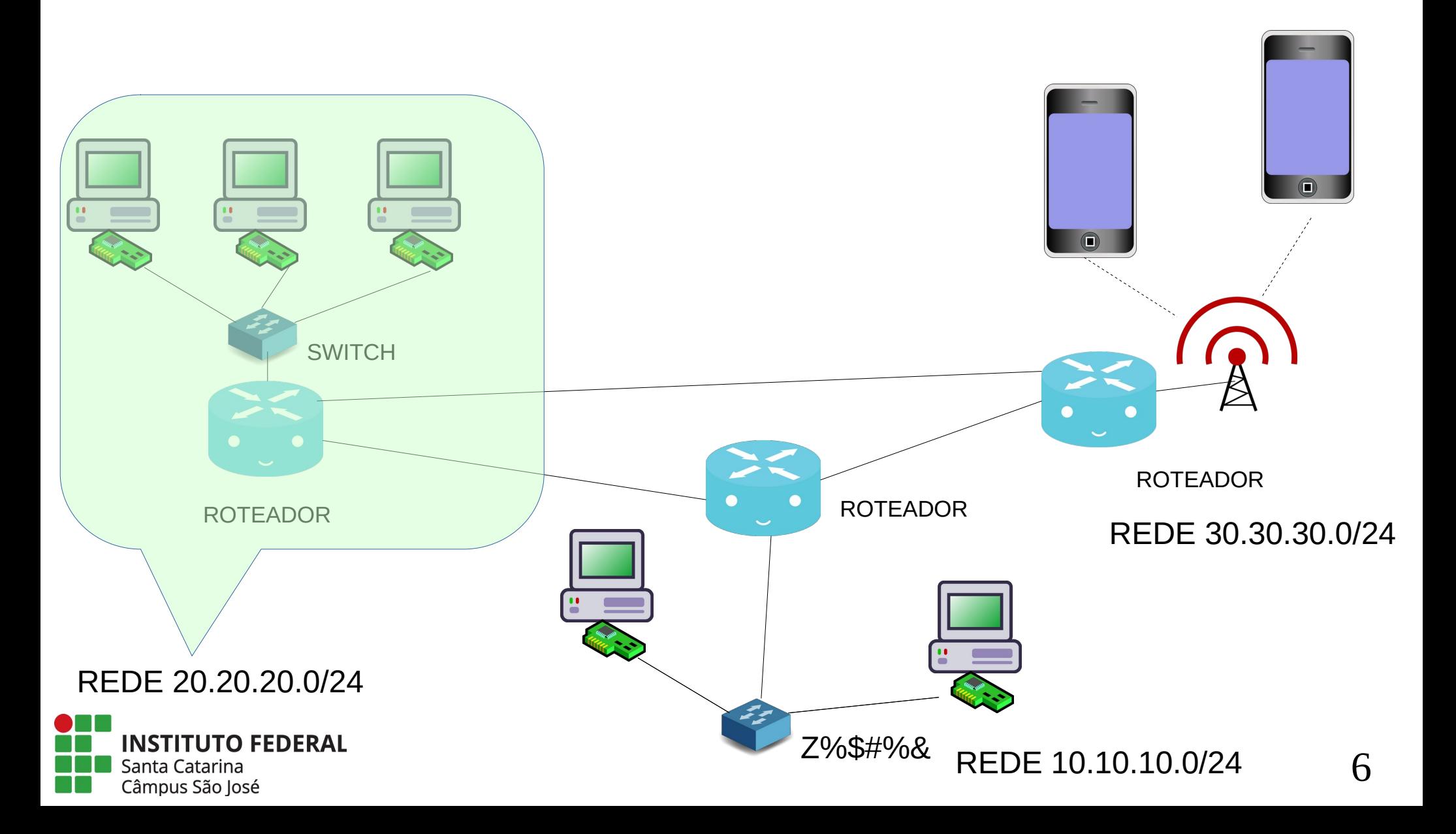

# A rede possui um endereço IP que IDENTIFICA a mesma no MUNDO

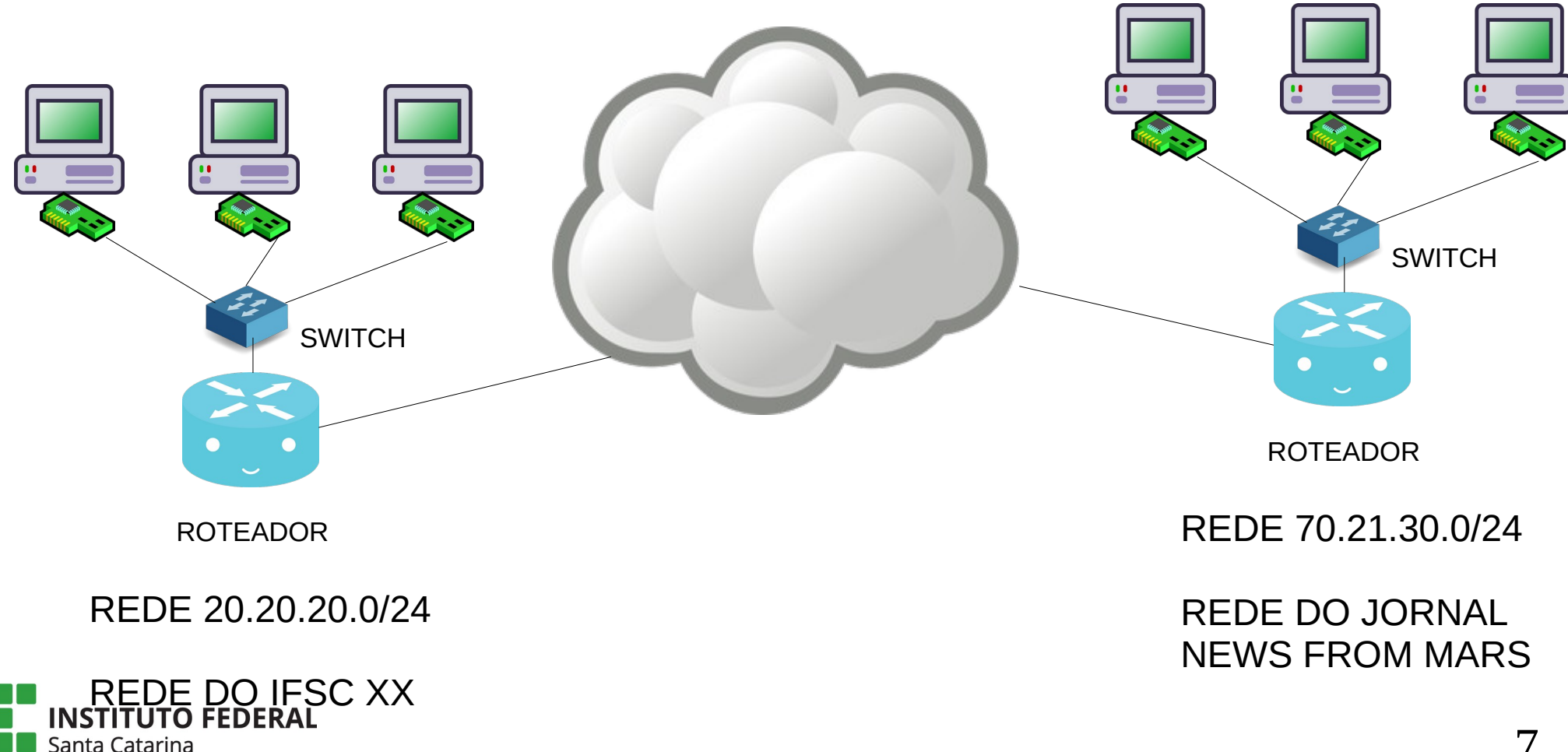

Câmpus São José

# Cada computador recebe um endereço na sua rede:

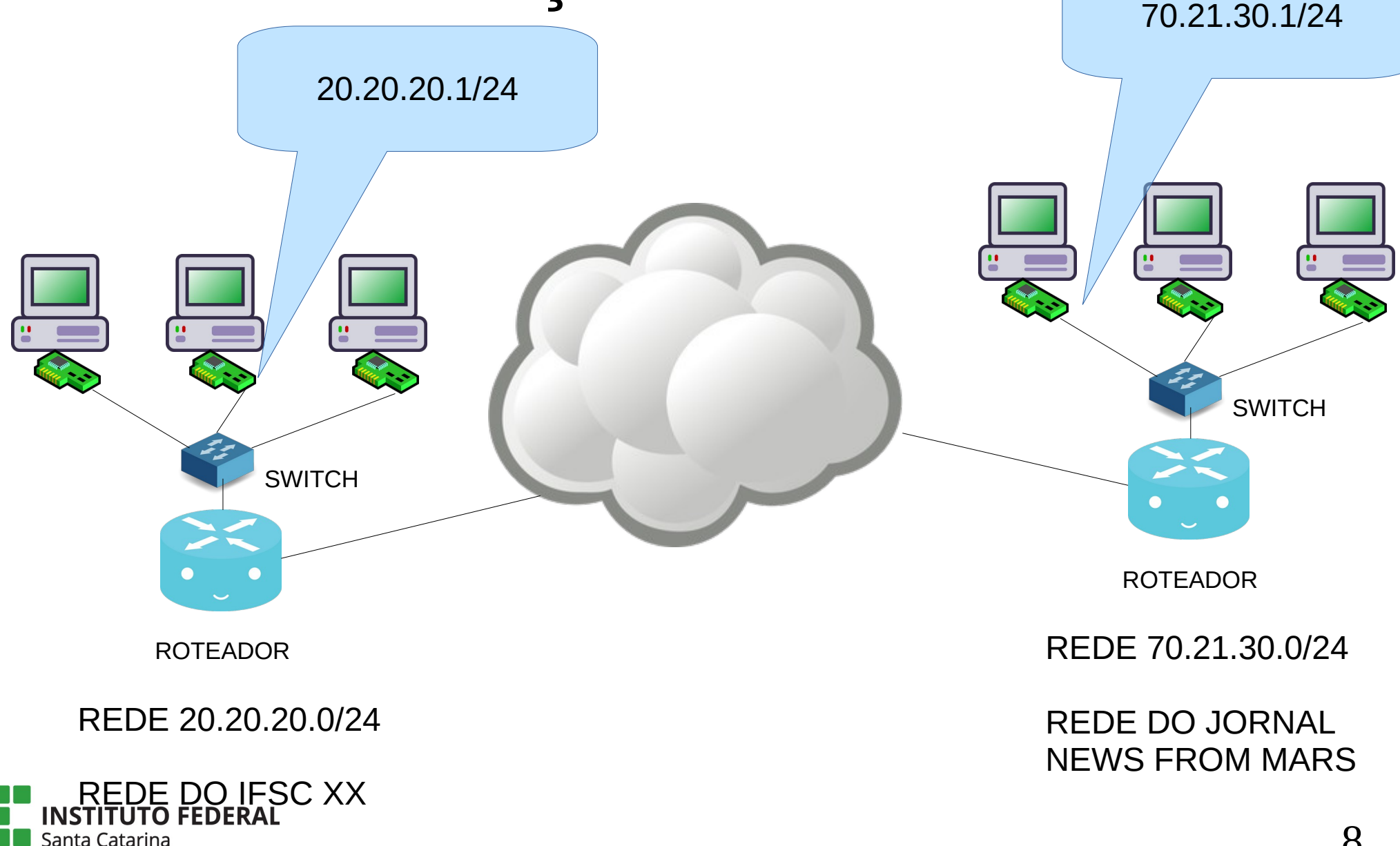

Câmpus São José

# ENDEREÇO IP

• 32 bits – uma parte identifica a rede OUTRA parte identifica o computador na REDE

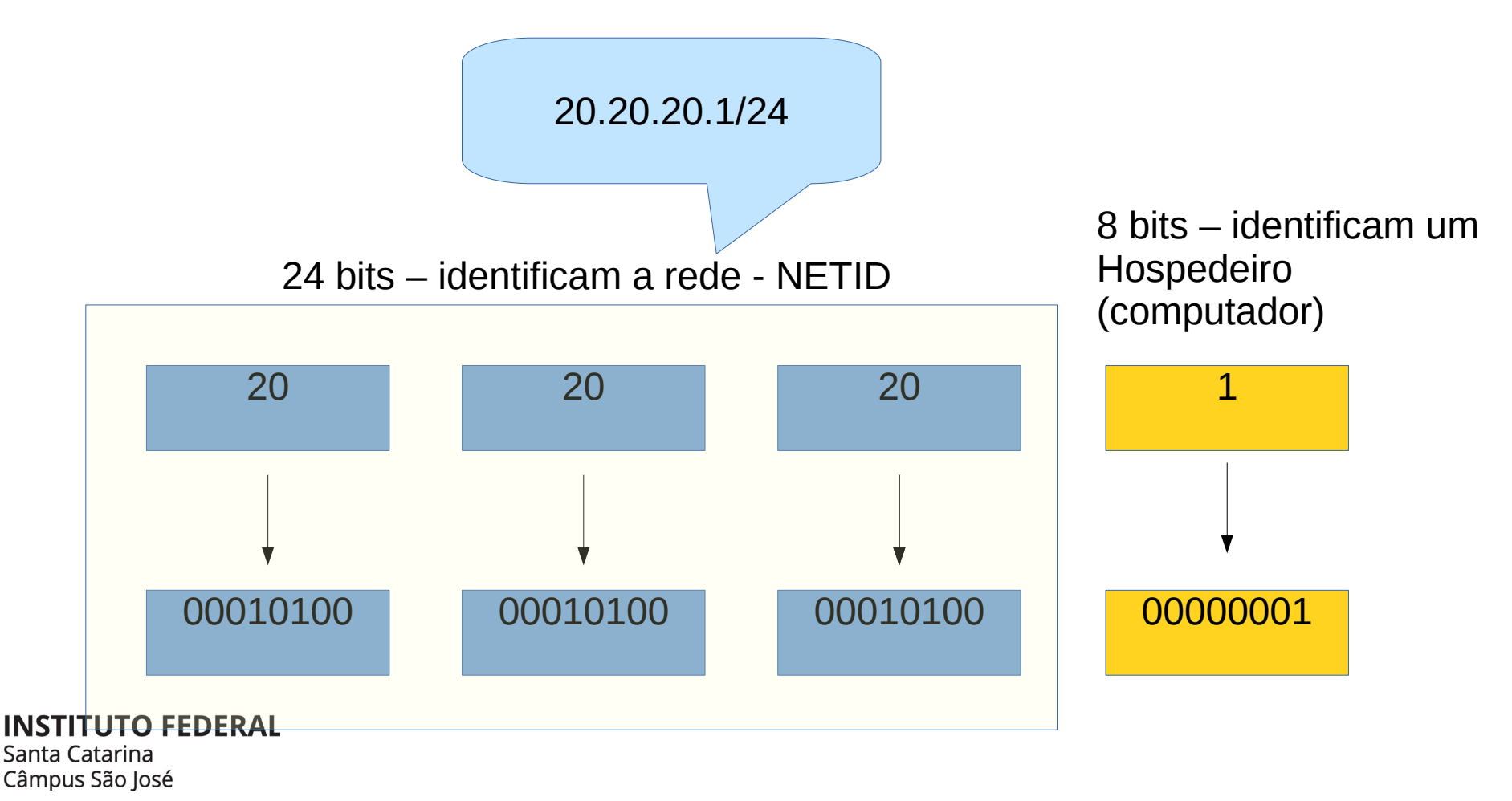

#### Endereço MAC convive com endereço IP na interface Interface etho IP: 70.21.30.1/24

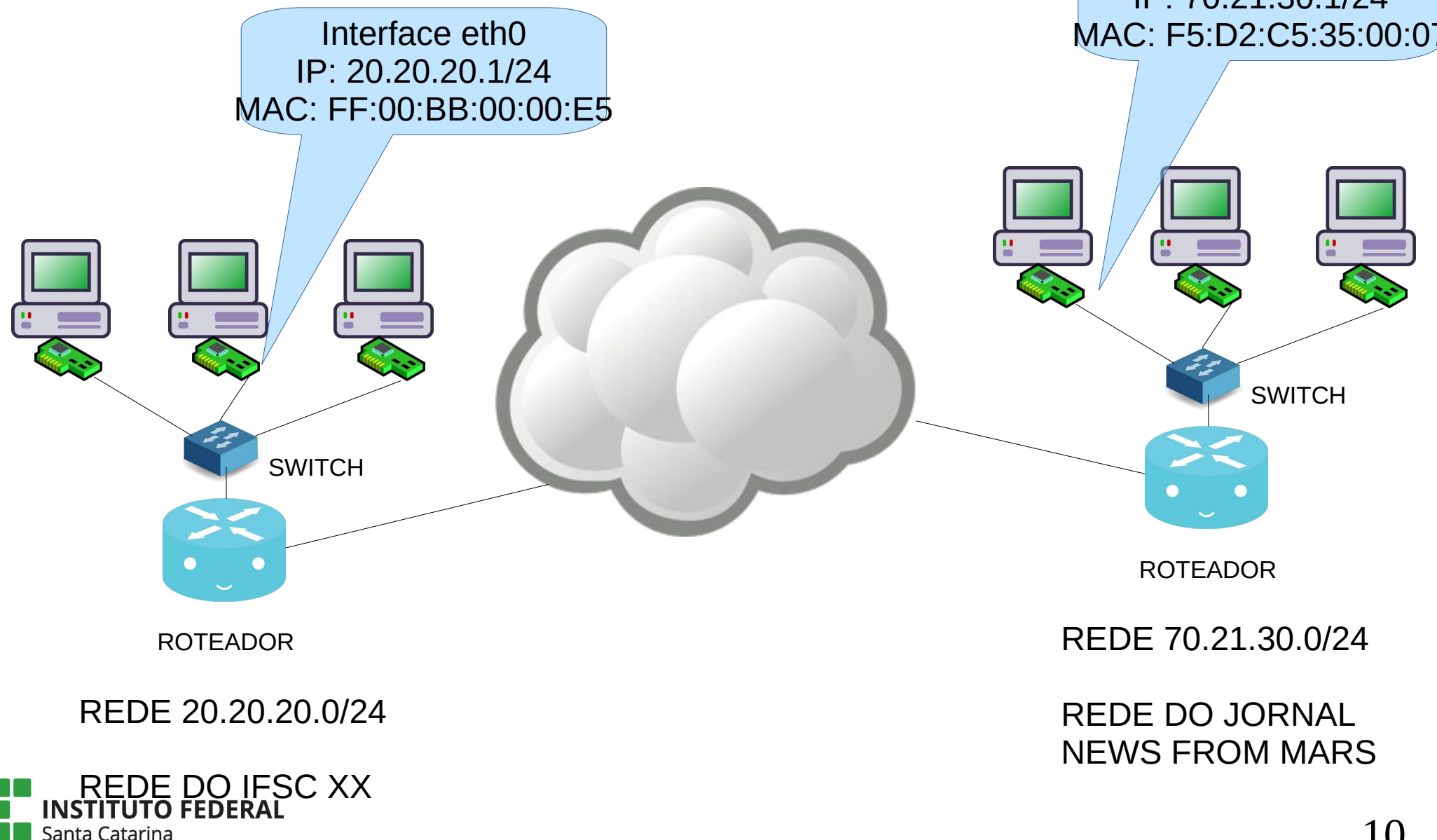

Câmpus São José

#### Roteamento

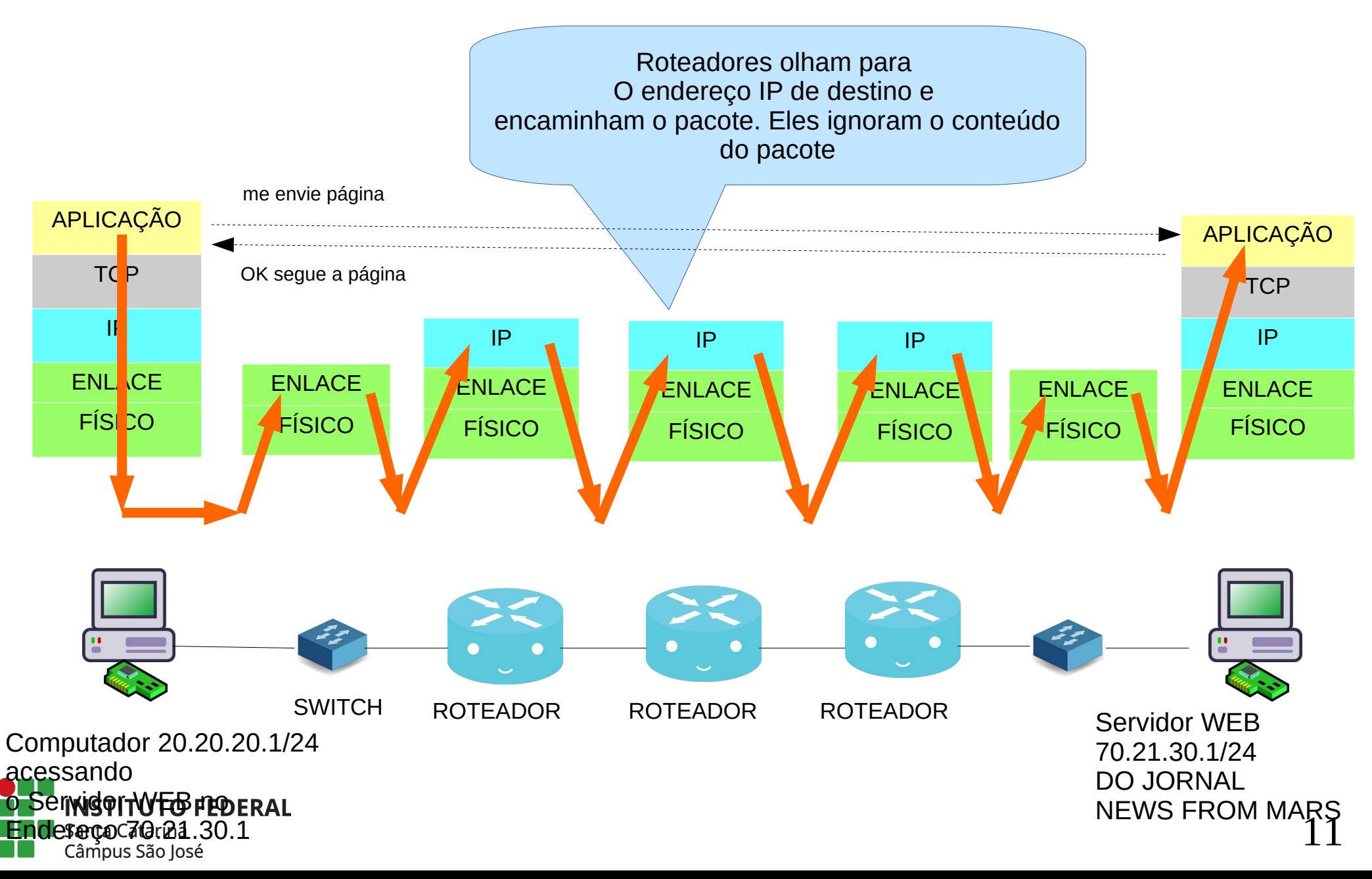

# Detalhe da Estrutura do Quadro que sai do Computador

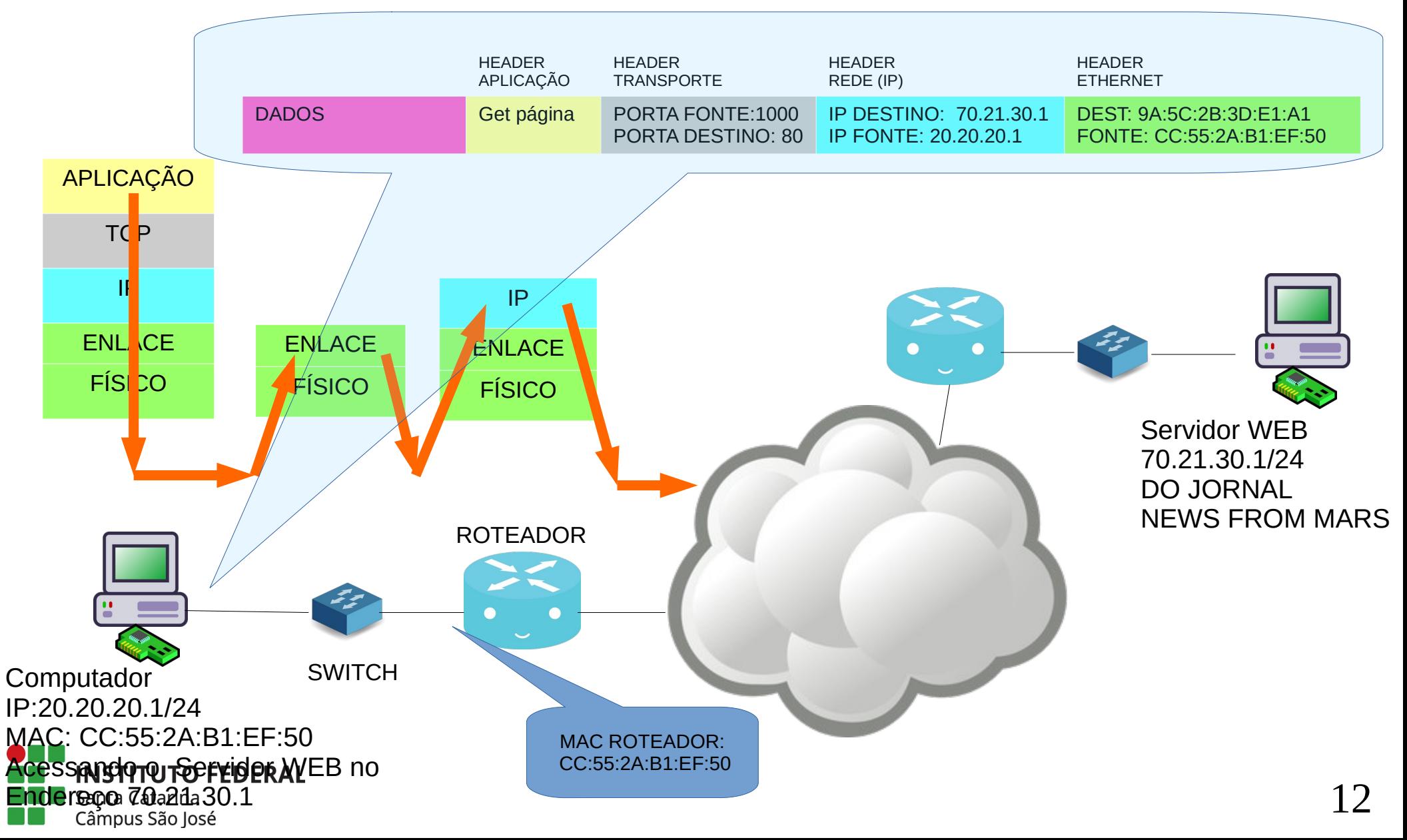

# Detalhe da Estrutura do Quadro que sai do Computador

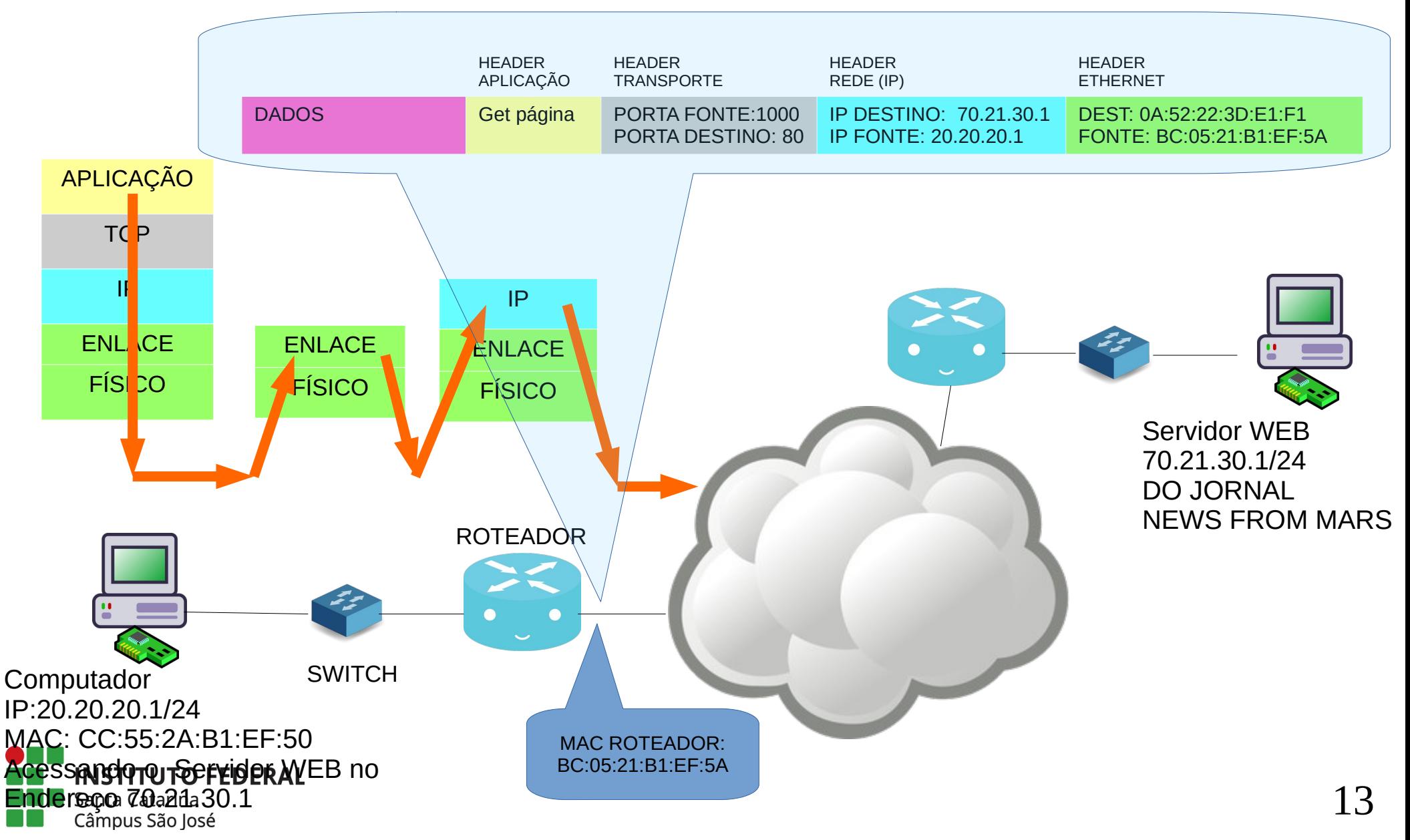

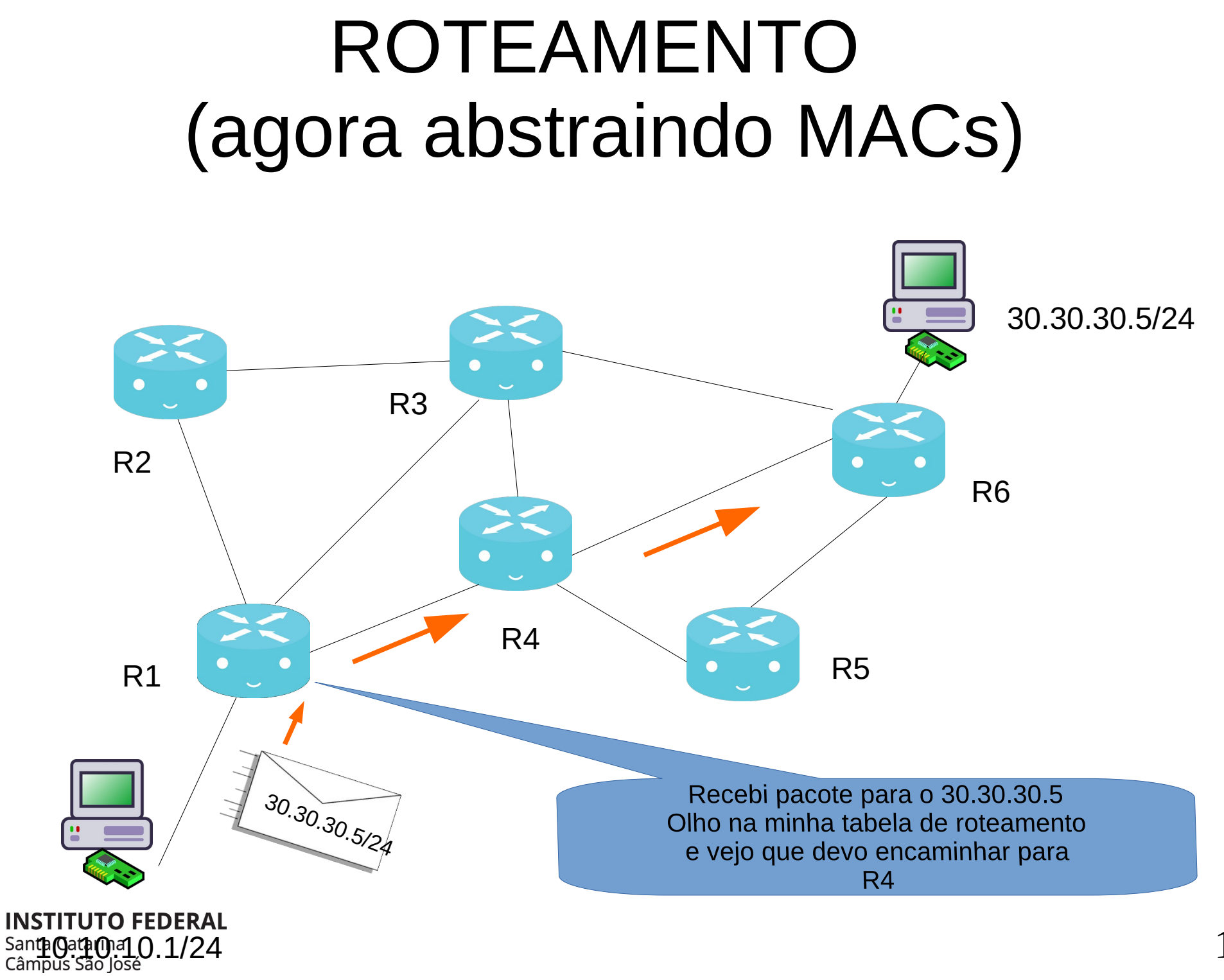

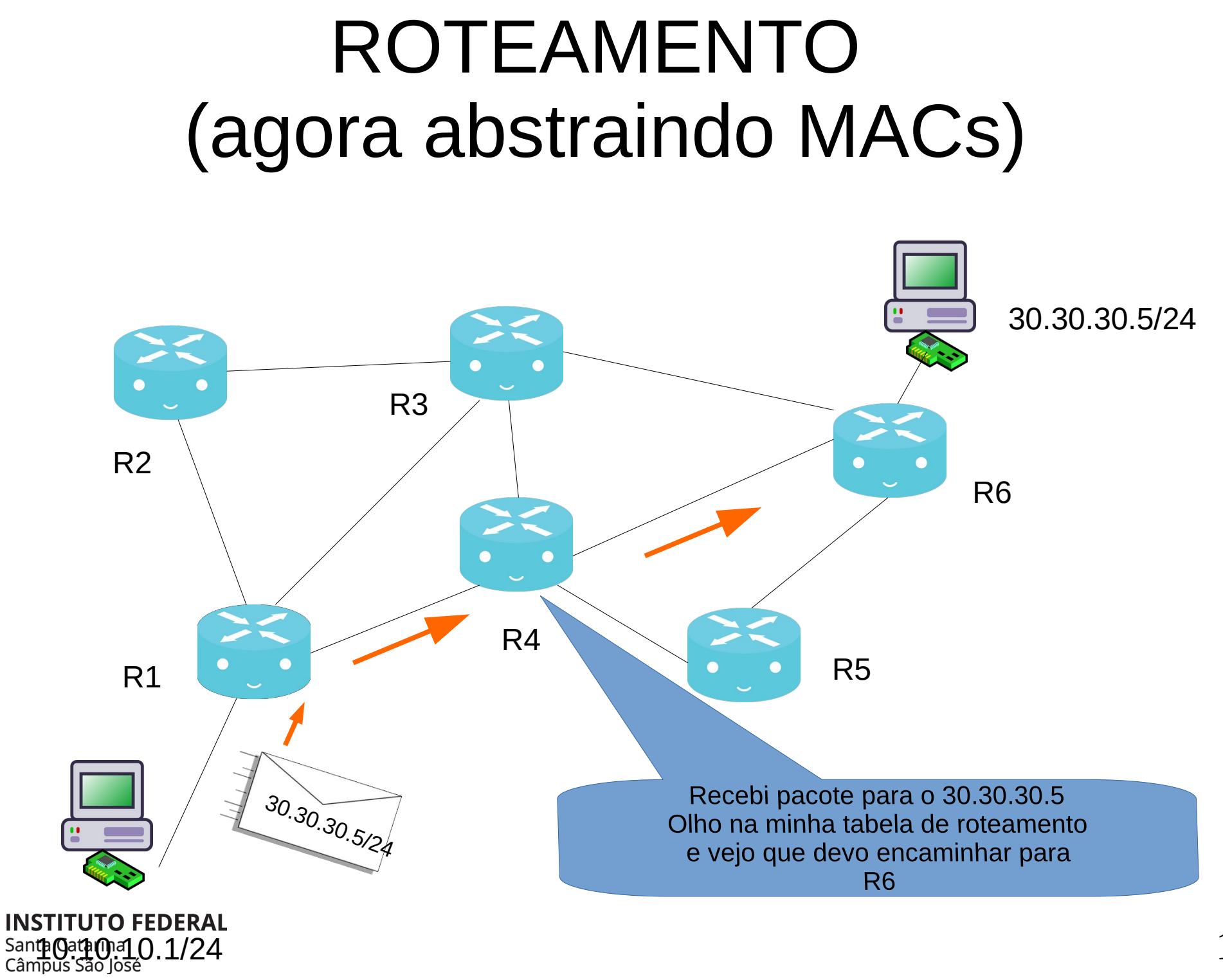

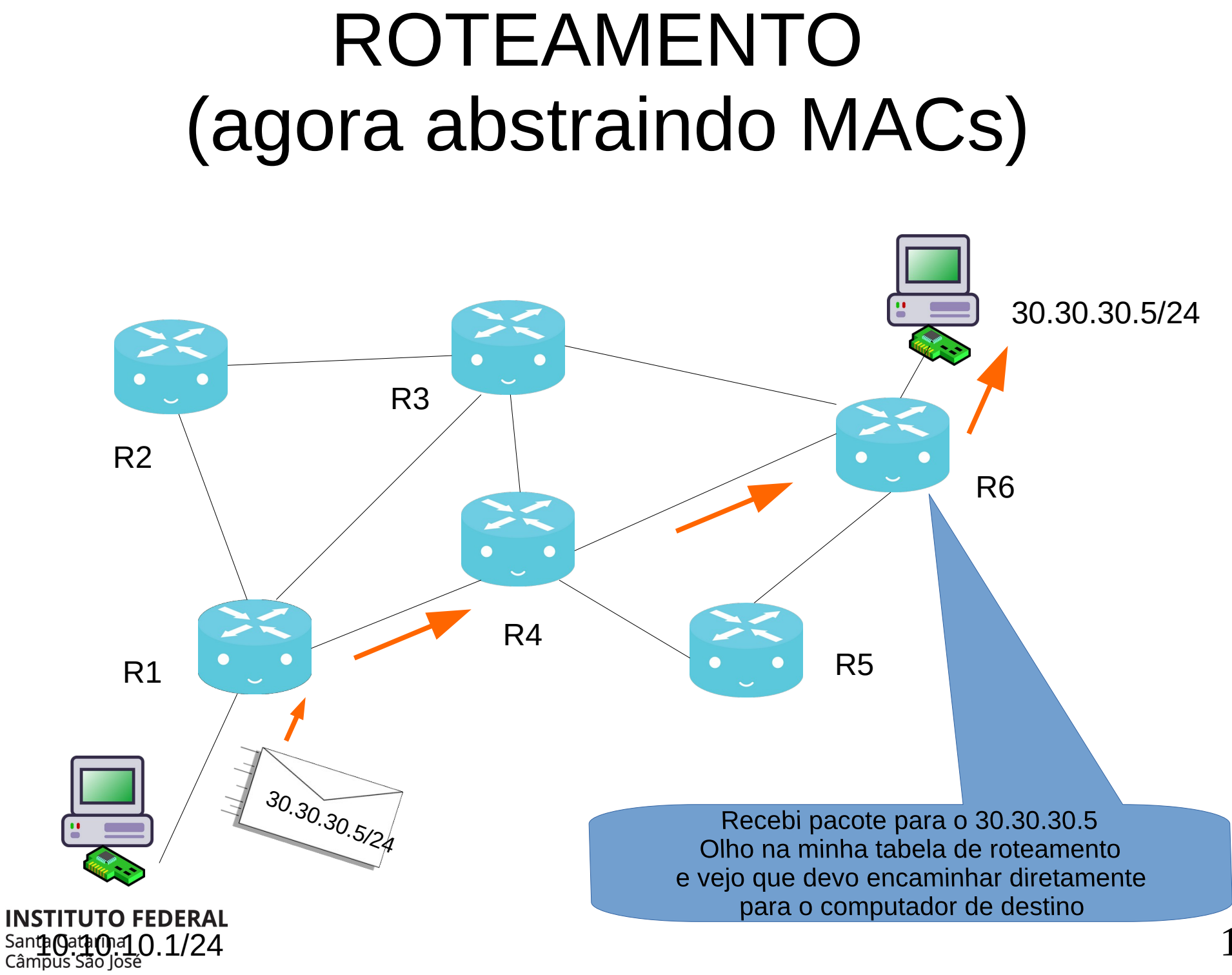

#### IPs x Nomes

● O DNS (*Domain Name System*) é um serviço/protocolo que converte o nome digitado pelo usuário, por exemplo, NewsFromMars.com.br para seu respectivo endereço IP: 70.21.30.1.

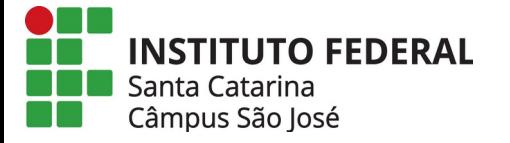

# Endereços, última palavra

Computador IP:20.20.20.1/24 MAC: CC:55:2A:B1:EF:50

Câmpus São José

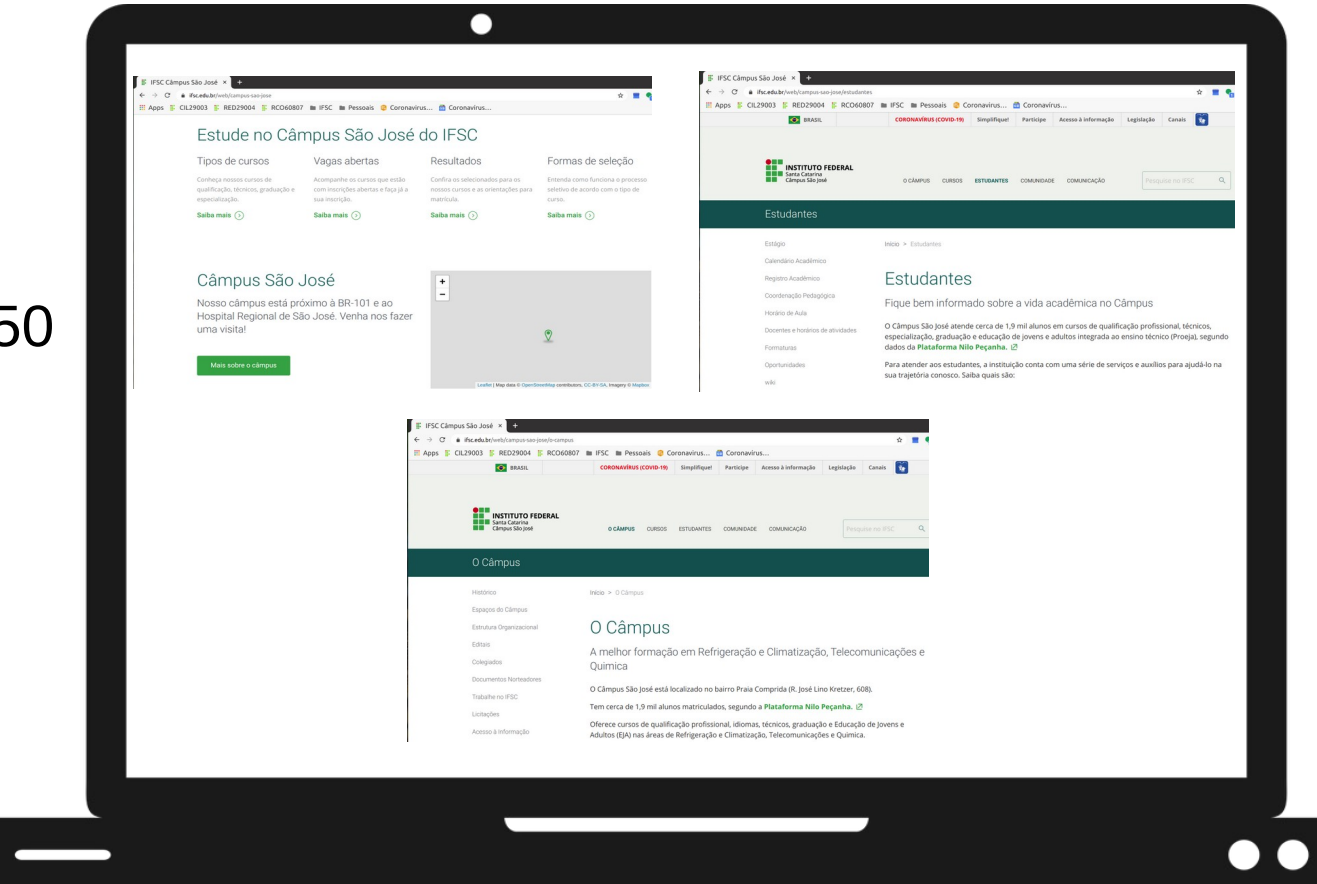

• Qual endereço que diferencia uma janela do INSTITUTO FEDERAL Santa Catarina

### Endereços, última palavra

 $\bullet$ 

#### Computador IP:20.20.20.1/24 MAC: CC:55:2A:B1:EF:50

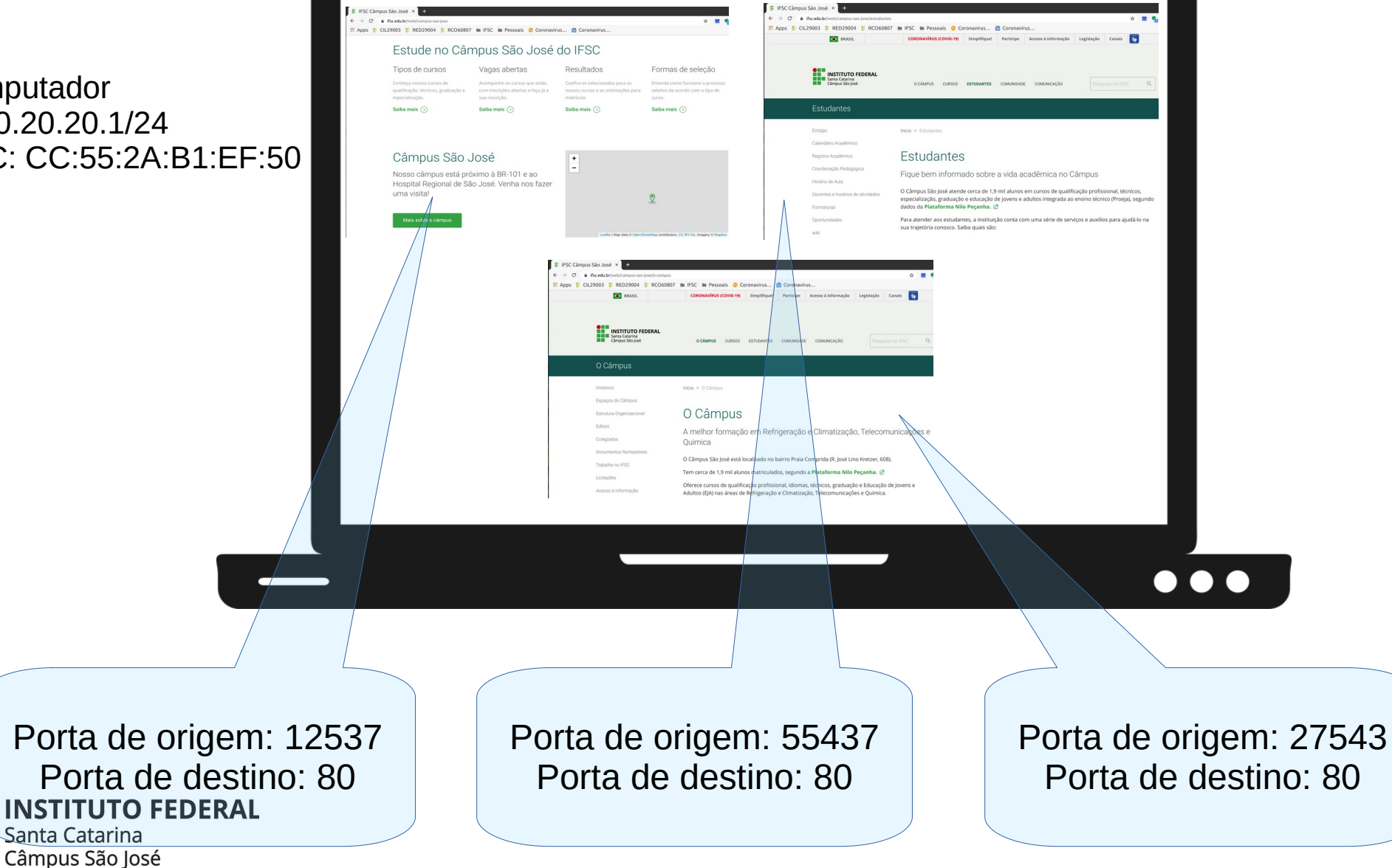

19